#### 2008年度 松山大学経営学部 開講科目

## 情報コース特殊講義 Webデザイン論

### 檀 裕也

#### (dan@cc.matsuyama-u.ac.jp) http://www.cc.matsuyama-u.ac.jp/~dan/

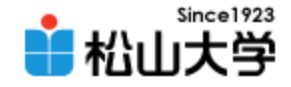

### 前回の課題

- ペイントなどのソフトを用いて画像を作成し、 松山大学トップページへのリンクアイコンを作 成せよ。完成したWebページを電子メールに 添付して提出せよ。
	- 宛先: [dan@cc.matsuyama-u.ac.jp](mailto:dan@cc.matsuyama-u.ac.jp)
	- 件名: Webデザイン#07\_課題
	- 本文: 授業の感想など

– 添付ファイル: linkicon.html と 画像ファイル

#### linkicon.html

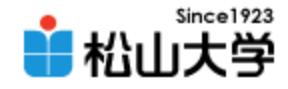

## 完成例

<mark>●</mark> Webデザイン#07\_課題 - Windows Internet Explorer

● C:¥Users¥dan¥Documents¥Webデザイン¥

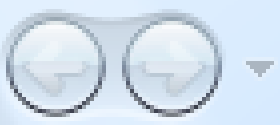

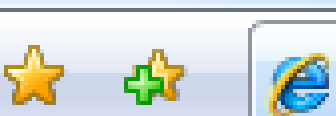

#### (● Webデザイン#07\_課題

リンクアイコン

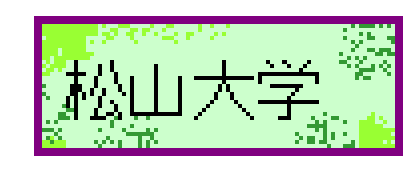

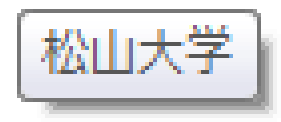

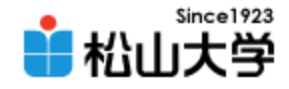

解答例

# • img 要素を a タグで囲めばよい

#### – img 要素には alt 属性をつけること

```
\langlehtml\rangle\langle head \rangle<title>Webデザイン#07_課題</title>
\langle/head\rangle<body>
<h1>リンクアイコン</h1>
<!-- アイコンをクリックすると、松山大学のトップページに移動する -->
<a href="http://www.matsuyama-u.ac.jp/">
<img src="./linkicon.gif" alt="松山大学" />
\langle \ranglea
</body>
</html>
                                                     linkicon.html
```
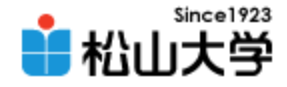

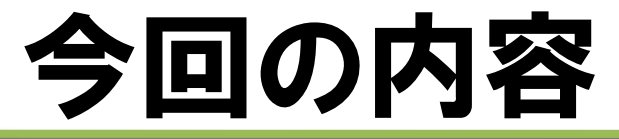

• ページ遷移

### – Webサイトの構造 – 絶対参照と相対参照

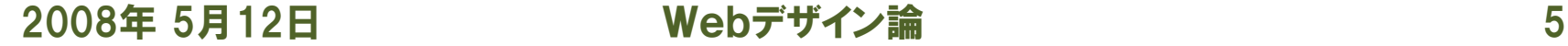

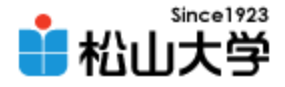

# Webサイトのリンク構造

### • サイトは複数のページから構成される

– トップページには index.html と名前を付ける – ハイパーリンクによってページを移動させる

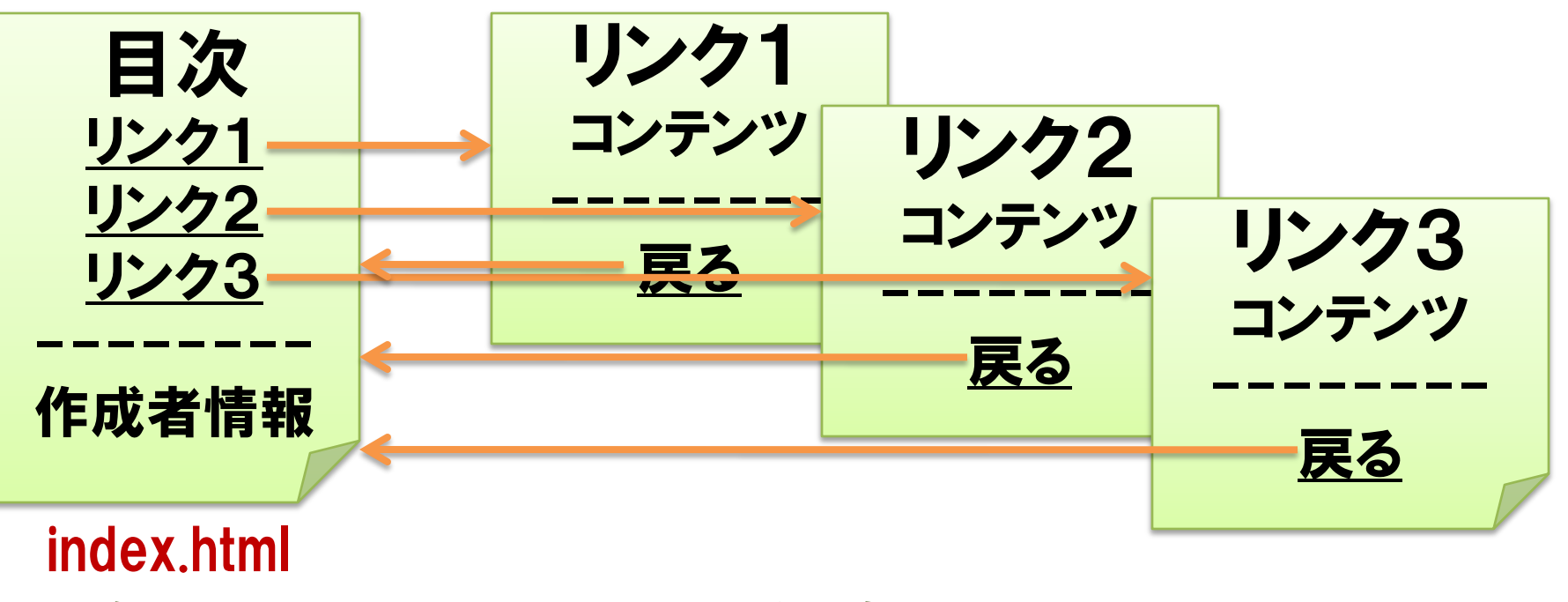

2008年 5月12日 Webデザイン論 6

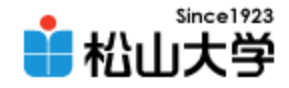

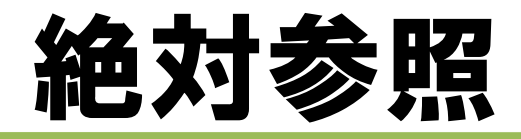

• ハイパーリンクや画像の参照について、URLで 目的の資源の場所を指定する

– http://www.matsuyama-u.ac.jp/

– http://www.matsuyama-u.ac.jp/img/top05.gif

• 適用例:

#### – ハイパーリンクの a 要素

<a href="http://www.matsuyama-u.ac.jp/">松山大学</a>

– 画像の img 要素

 $\langle$ img src="http://www.matsuyama-u.ac.jp/img/top05.gif" />

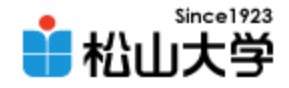

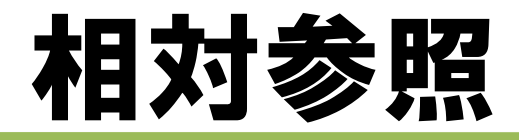

- 参照元のHTMLファイルの位置を基準にして、 他のファイルを参照する
	- 同じフォルダに位置する場合 ./target.html
	- 子フォルダ(child)のファイルを参照する ./child/target.html
	- 親フォルダのファイルを参照する ../target.html

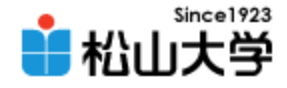

## フォルダの階層構造 (1)

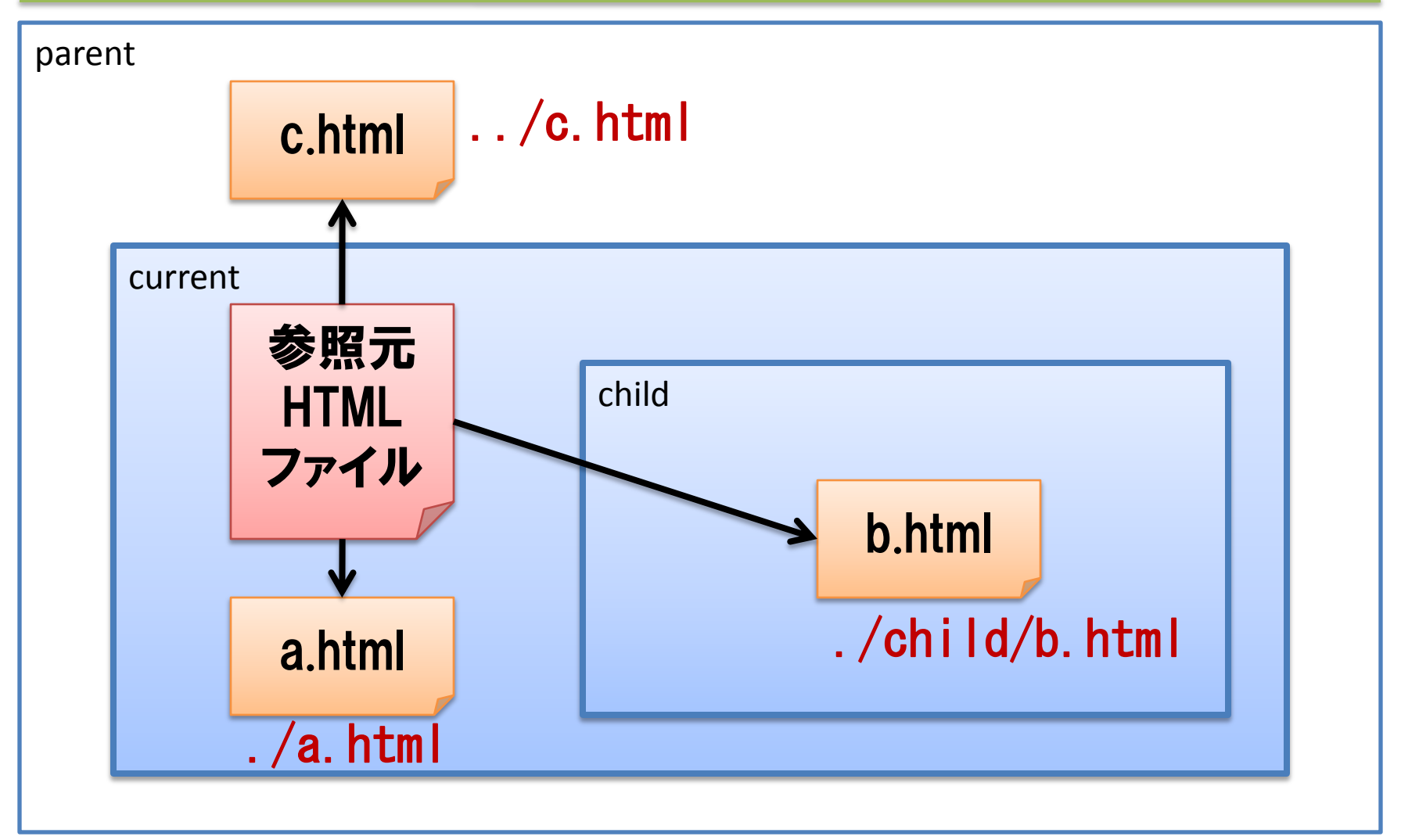

2008年 5月12日 Webデザイン論 9

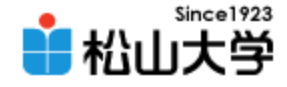

## フォルダの階層構造 (2)

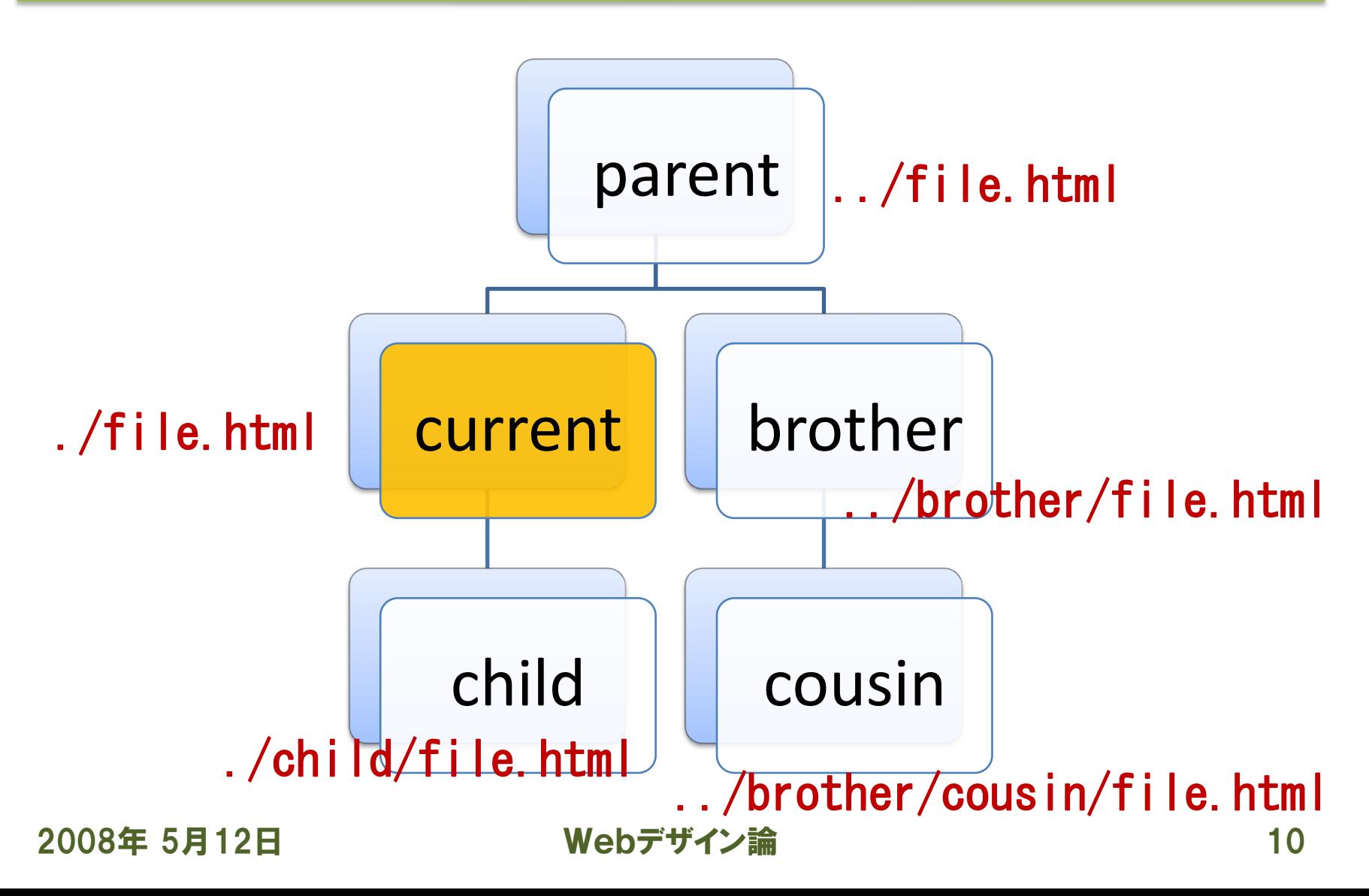

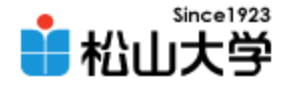

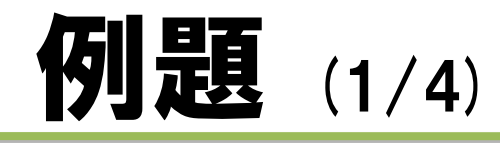

```
\langlehtml\rangle\langle head \rangle<title>愛媛の風景</title>
\langle/head\rangle<body>
  <h1>愛媛の風景</h1>
  \langle 0|<li><a href="./dougo.html">道後公園</a></li>
    <li><a href="./tobe.html">とべ動物園</a></li>
    <li><a href="./shimanami.html">しまなみ海道</a></li>
  \langle \rangleul\rangle\langlehr /<address>(C) 2008 Yuya Dan</address>
</body>
</html>
                                                         index.html
```
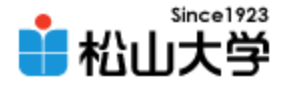

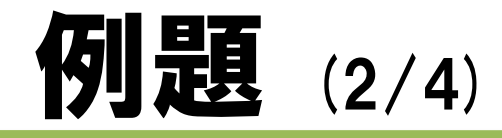

```
\left\langle \text{html}\right\rangle\langle head \rangle<title>道後公園</title>
\langle/head\rangle<body>
  <h1>道後公園</h1>
  <img src="./sakura.jpg" alt="道後公園の桜" />
  <p>春になると、
  道後公園(湯築城跡)の桜がきれいに咲きます。</p>
  \langlehr /<a href="./index.html">戻る</a>
</body>
</html>
                                                     dougo.html
```
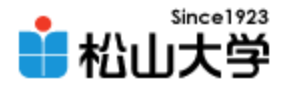

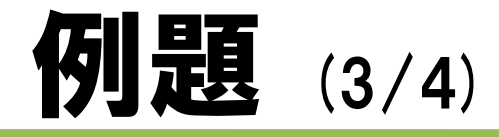

<html> <head> <title>とべ動物園</title> </head> <body> <h1>とべ動物園</h1> <img src="./lion.jpg" alt="ライオン" /> <p>動物は子どもたちに人気です。</p> <hr /> <a href="./index.html">戻る</a> </body> </html> tobe.html

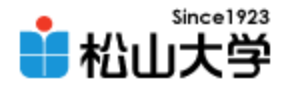

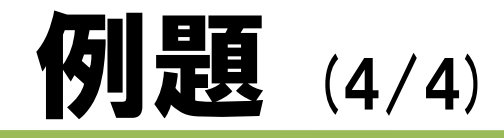

<html> <head> <title>しまなみ海道</title> </head> <body> <h1>しまなみ海道</h1> <img src="./kurushima.jpg" alt="来島海峡大橋" /> <p>今治~尾道の西瀬戸自動車道路が2006年に全線開通しました。 </p> <hr /> <a href="index.html">戻る</a> </body> </html> shimanami.html

2008年 5月12日 Webデザイン論 14

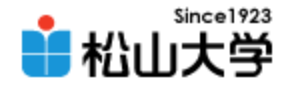

## Webサイトの構造

• index.html からリンクされた各ページは、それ ぞれ対応する画像を参照している

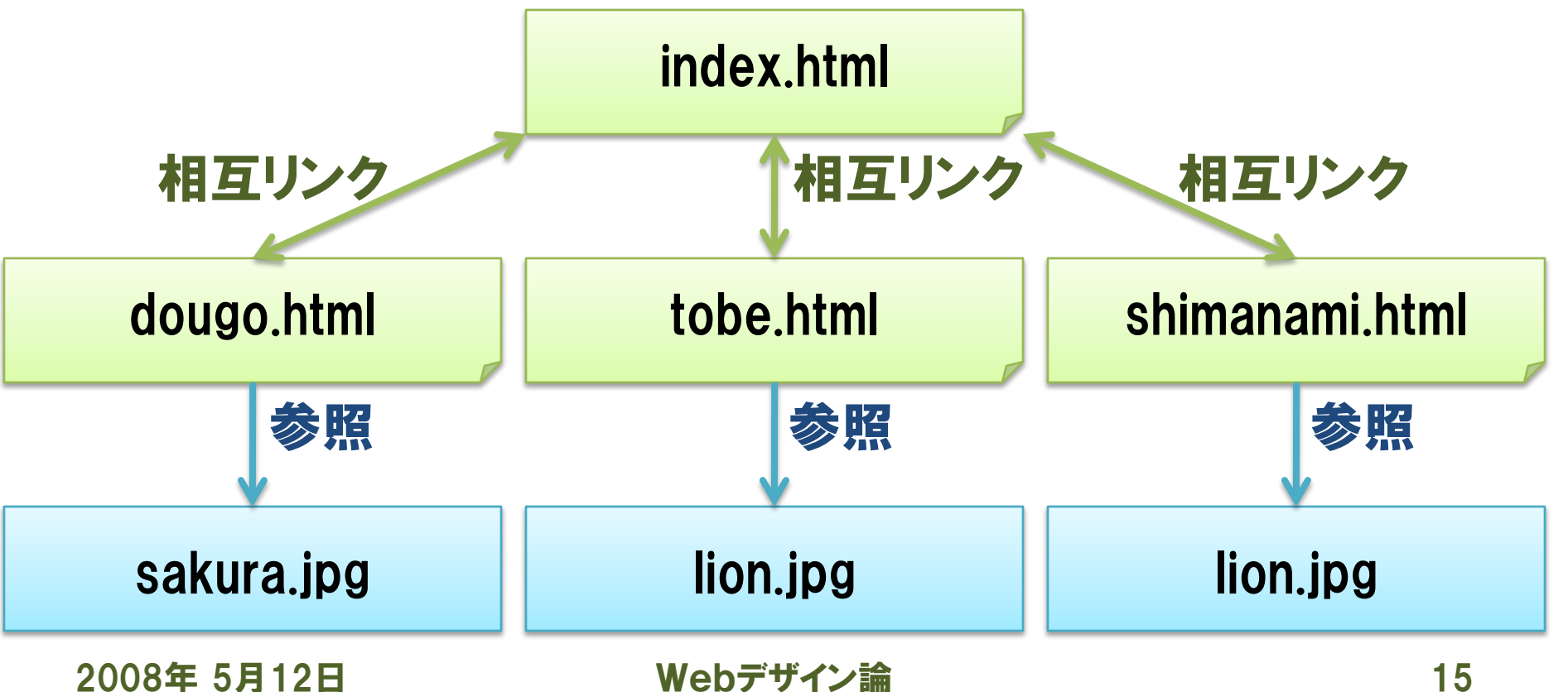

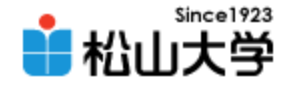

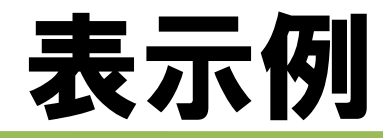

### • それぞれのWebページへのリンクを確認する

**吗 愛媛の風景 - Web ブラウザ** 

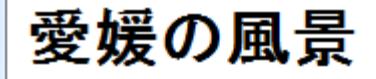

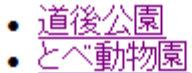

- 
- · しまなみ海道

(C) 2008 Yuya Dan

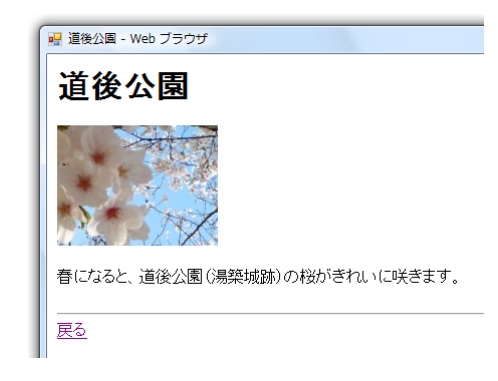

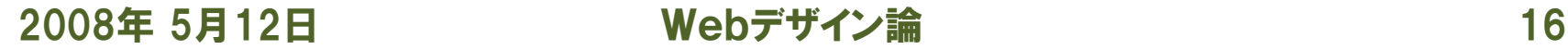

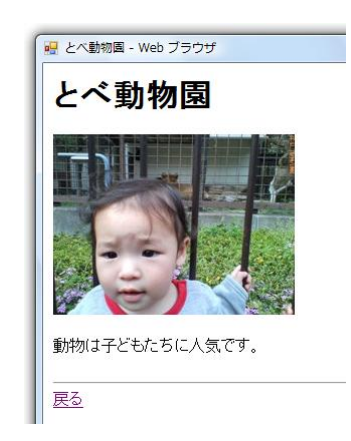

■ しまなみ海道 - Web ブラウザ

しまなみ海道

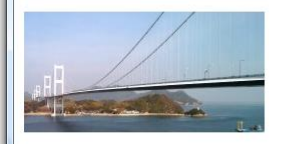

今治~尾道の西瀬戸自動車道路が2006年に全線開通しました。

戻る

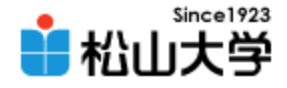

まとめ

• ページ遷移

### – Webサイトの構造 – 絶対参照と相対参照

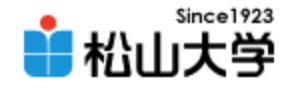

提出物

- すべてのページ間にリンクを追加し、完成した Webページの一連のHTMLファイルを電子メー ルに添付して提出せよ。
	- 宛先: [dan@cc.matsuyama-u.ac.jp](mailto:dan@cc.matsuyama-u.ac.jp)
	- 件名: Webデザイン#08\_課題
	- 本文: 授業の感想など
	- 添付ファイル: index.html ほか3つ

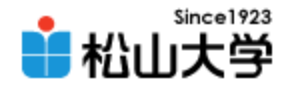

### 課題のリンク構造

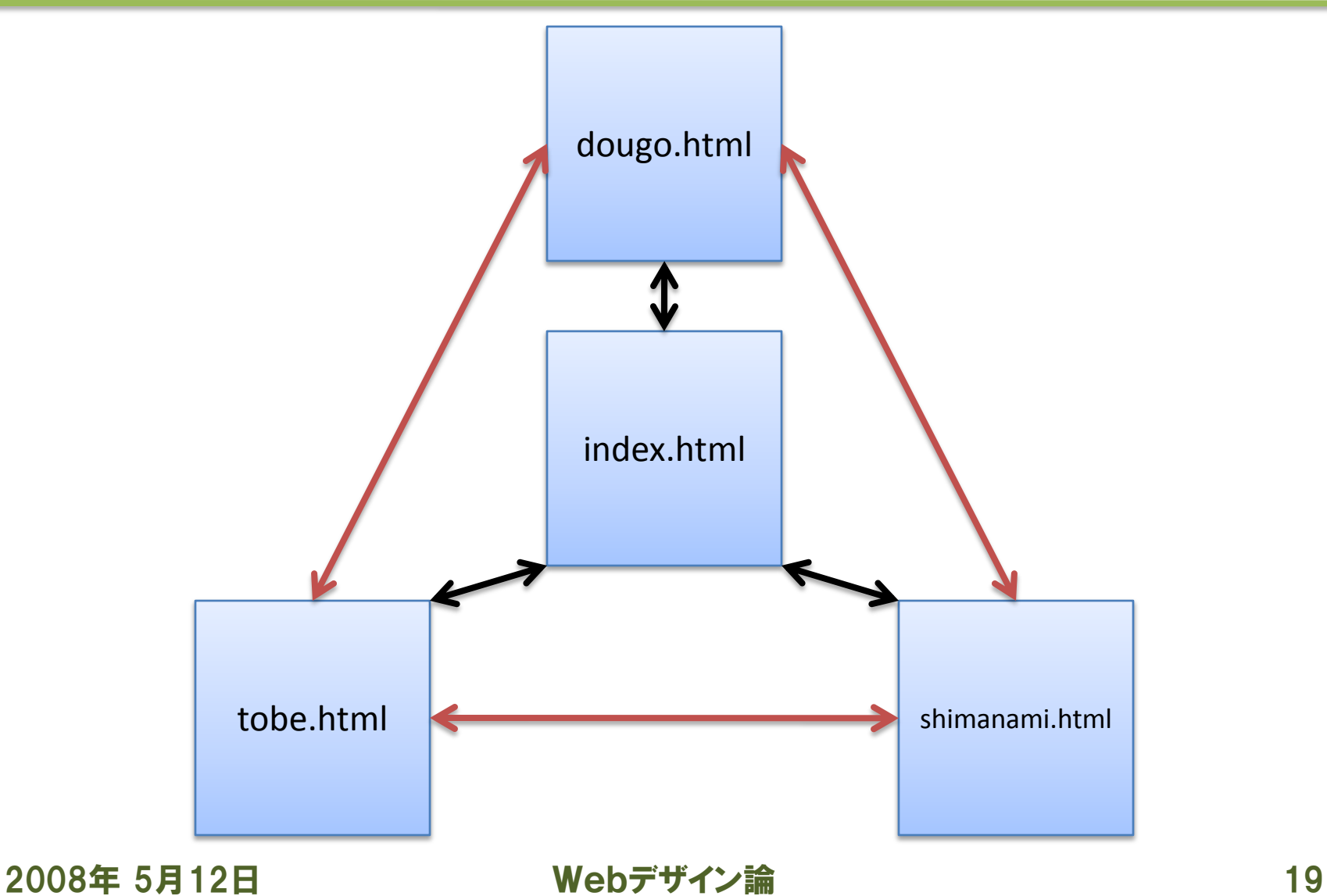

#### dougo.html

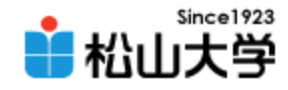

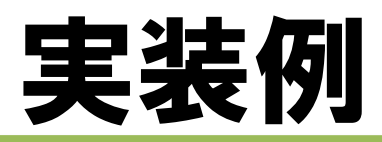

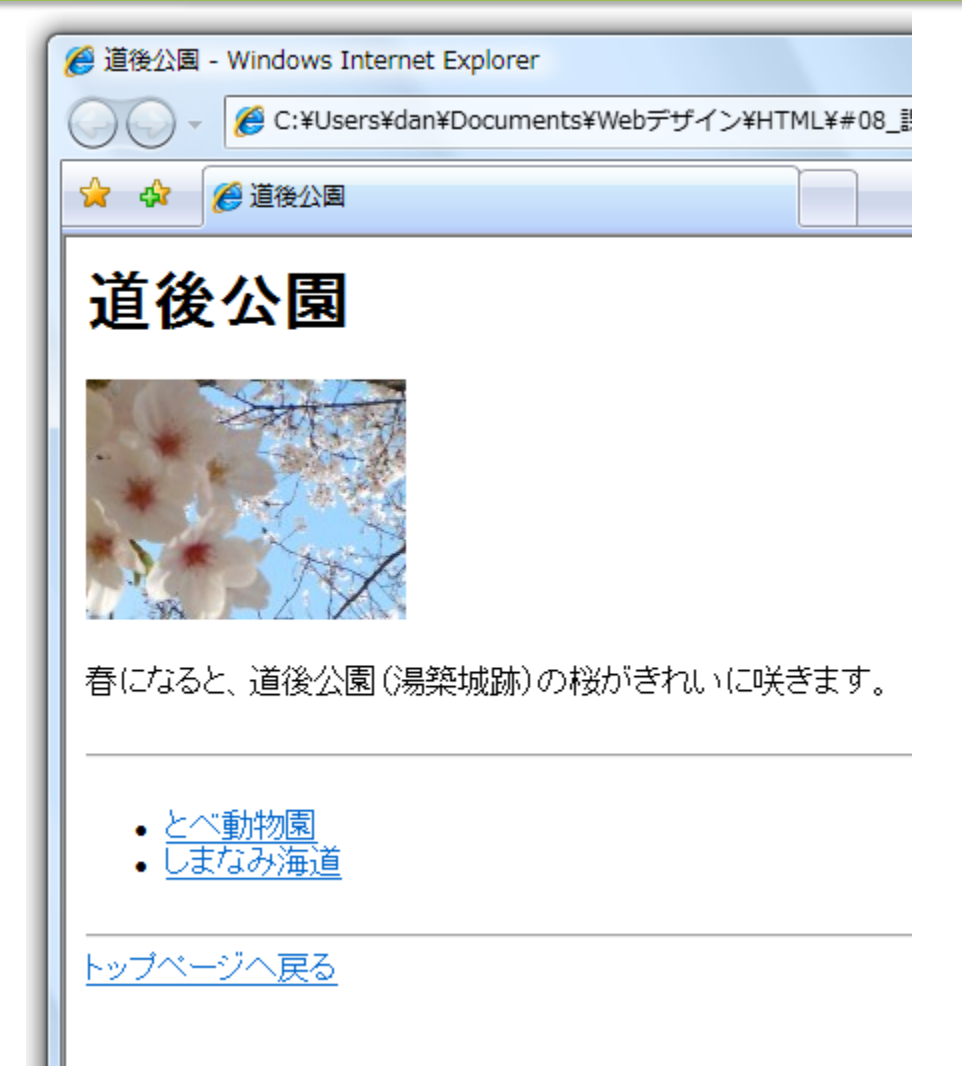

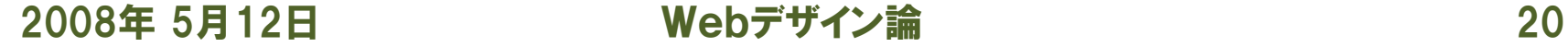

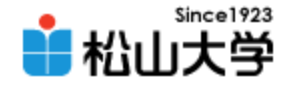

## 次回以降の予定

### • 第9回 携帯サイト FTPによるファイル転送 – 2008年 5月14日(水) 3時限目

– 870教室

### • 第10回CSS 論理構造と視覚表現の分離

- 2008年 5月19日(月) 3時限目
- 870教室